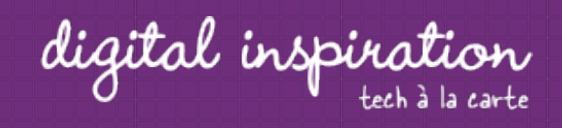

# How-to Guides

This is a collection of evergreen how-guides and detailed tutorials to help you do more with software tools that you use daily.

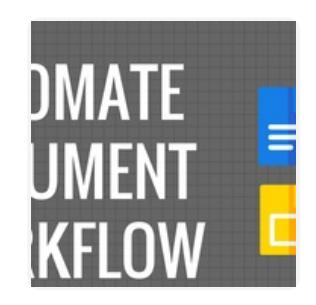

**Oct 31, 2017**

How to Create Personalized Documents from a Google Spreadsheet in Minutes

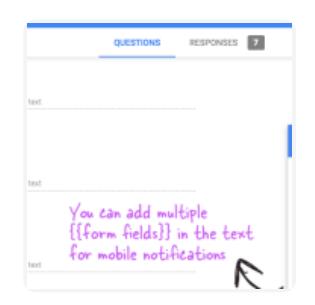

## **Sep 27, 2017**

How to Receive Push Notifications for Google Forms on your Mobile Phone

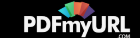

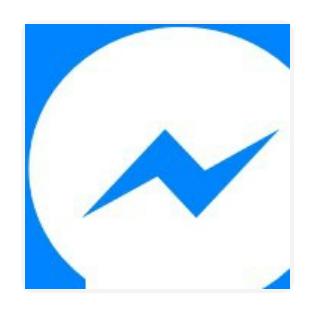

#### **Jul 26, 2017**

How to Add the Facebook Messenger Chat Widget in your Website

#### **Jul 21, 2017**

Twitter Bots

How to Write a Twitter Bot in 5 Minutes

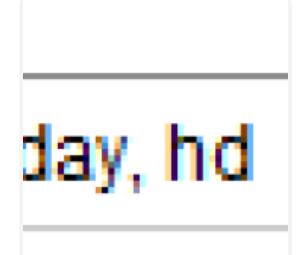

#### **Jul 31, 2017**

Master YouTube Video Search with Simple Commands

 $\mathbf{H} \rightarrow \mathbf{H} \times \mathbf{X} \times \mathbf{A} \times \mathbf{H} \times \mathbf{H}$ find a twee e. and click.  $\sqrt{2}$ 모 it gets silved to your Google sheet instantly.

#### **Nov 2, 2017**

The Best Add-ons for Google Docs, Sheets and Slides

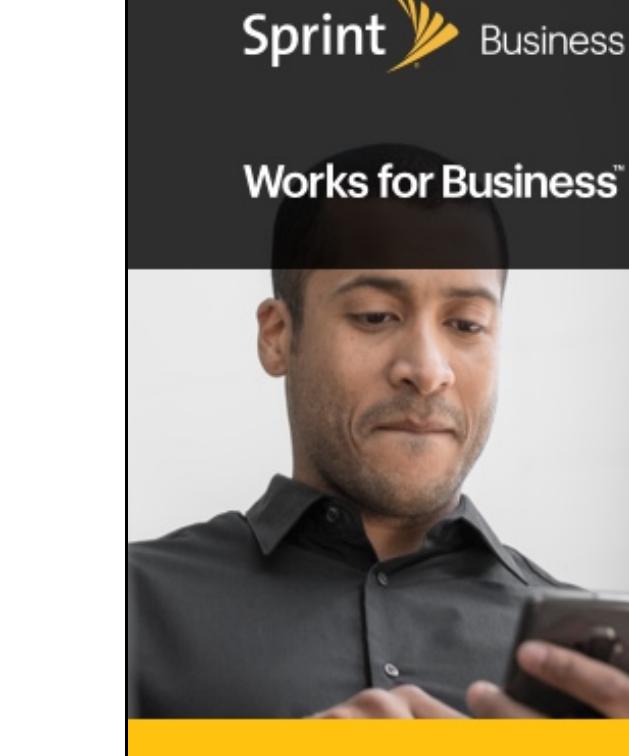

"Mobility-as-a-**Service will change** the way you deal with mobility."

Get whitepaper

Powered by Google

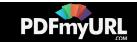

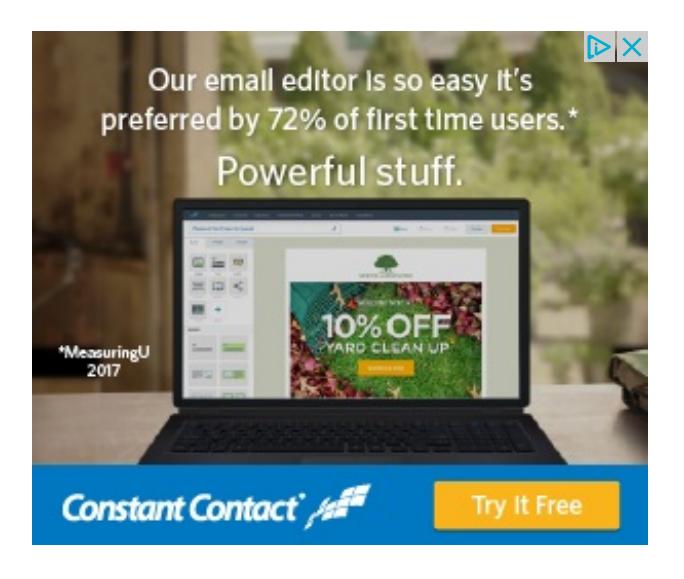

# insulation of its .  $\lim_{t\to\infty}$  and  $\lim_{t\to\infty}$  constrains  $\bigotimes_{t\in\mathbb{R}}\frac{C_t^2\|x\|^2}{\lambda}$  level  $\mathbf{X} \in \mathcal{A}_k$  and the second  $\mathbf{X} \in \mathcal{A}_k$  . If  $\mathcal{A} \in \underline{\mathcal{A}}_k$  , and if  $\mathcal{A} \in \mathcal{A}_k$  ,

**Apr 25, 2017**

How to Unsubscribe from Mailing Lists and Junk Newsletters in Gmail

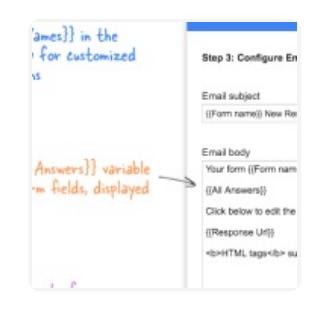

## **Sep 27, 2017**

Get Google Forms Data in an Email Message

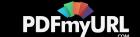

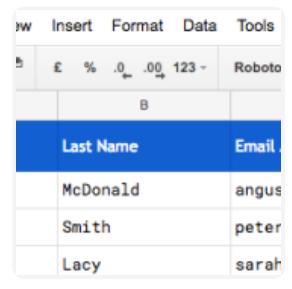

Meeting with (IFirst Name)

Honeycomb

 $f_{\text{in}}(A_n)$ 

logos and<br>(including<br>ed GIFs)

**Sep 27, 2017**

How to Email Unique File Attachments using Mail Merge for Gmail

# **Sep 27, 2017**

How to Send Personalized Emails with Mail Merge in Gmail

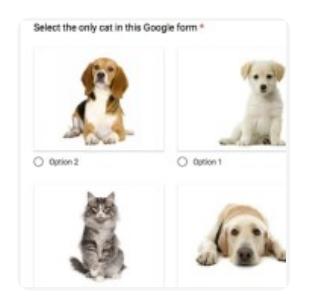

#### **Dec 15, 2016**

How to Add a Picture Password to your Google Forms

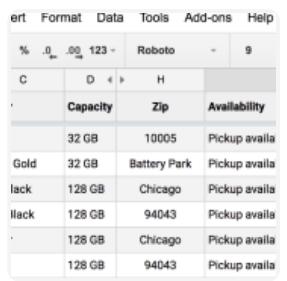

## **Oct 17, 2016**

Check iPhone Stock in nearby Apple Stores with a Google Sheet

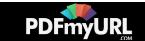

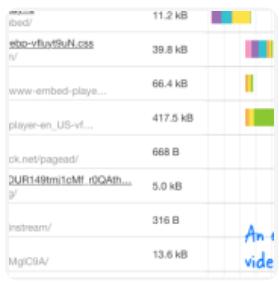

#### **Sep 1, 2016**

A Better Method for Embedding YouTube Videos on your Website

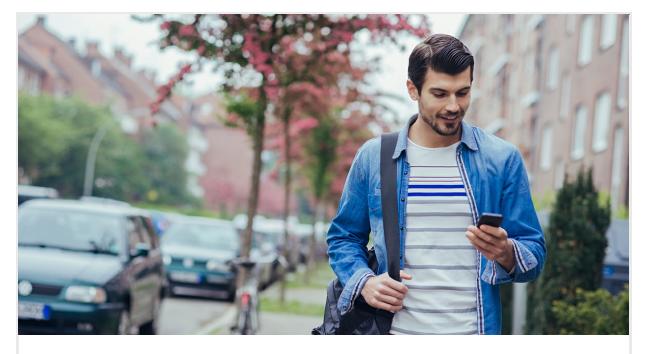

Enjoy a \$200 bonus Open an eligible checking account and complete a few steps to qualify.

Wells Fargo

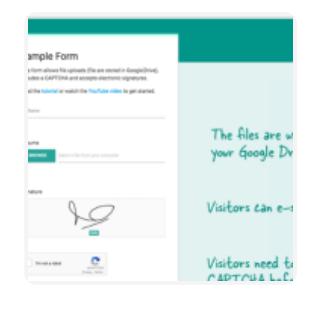

#### **Jan 16, 2017**

How to Create Forms that allow File Uploads to Google Drive

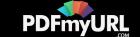

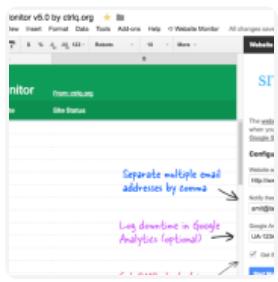

**Aug 10, 2016**

How to Monitor your Website's Uptime with Google Docs

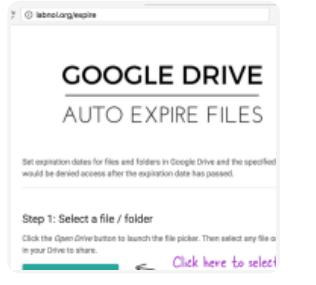

**Aug 8, 2016**

How to Set Expiration Dates for Shared Google Drive Files

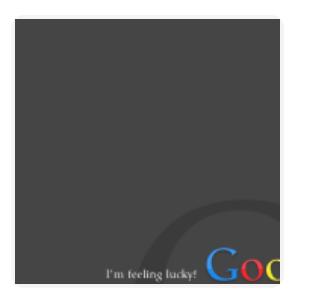

**Jun 3, 2016**

The 10 Important URLs That Every Google User Should Know

 $\mathcal{M}_\mathbf{b}(\Omega) = Ad\qquad \qquad \mathcal{M}=\mathcal{M}=\mathcal{M$ Select the Gmail label select the qmail label<br>(folder) for extracting emails You can use advanced Gmail search operators to filter messages for email extraction Specify the message fields from where the emails المقتصليم منا اباعيته بمستقات

#### **May 26, 2016**

How to Extract Email Addresses from your Gmail Messages

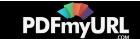

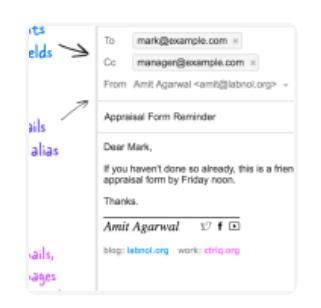

**Apr 10, 2016**

**Feb 19, 2016**

How to Schedule Email Messages in Gmail with a Google Sheet

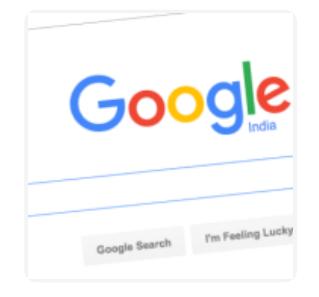

How to Add Speech Recognition to your Website

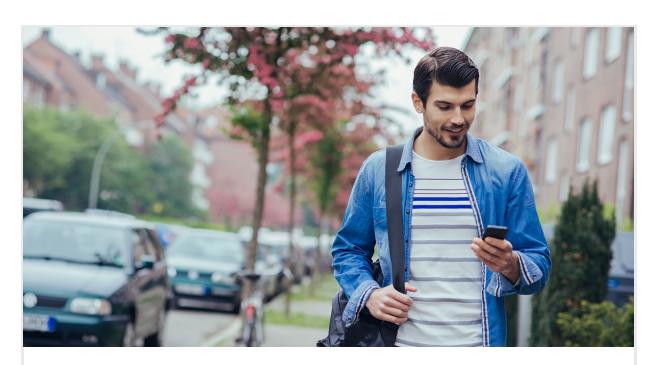

Enjoy a \$200 bonus Open an eligible checking account and complete a few steps to qualify.

Wells Fargo

**[Next](https://www.labnol.org/tag/guide/page/2/) Page »**

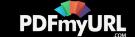

# Automate your work with Google Addons

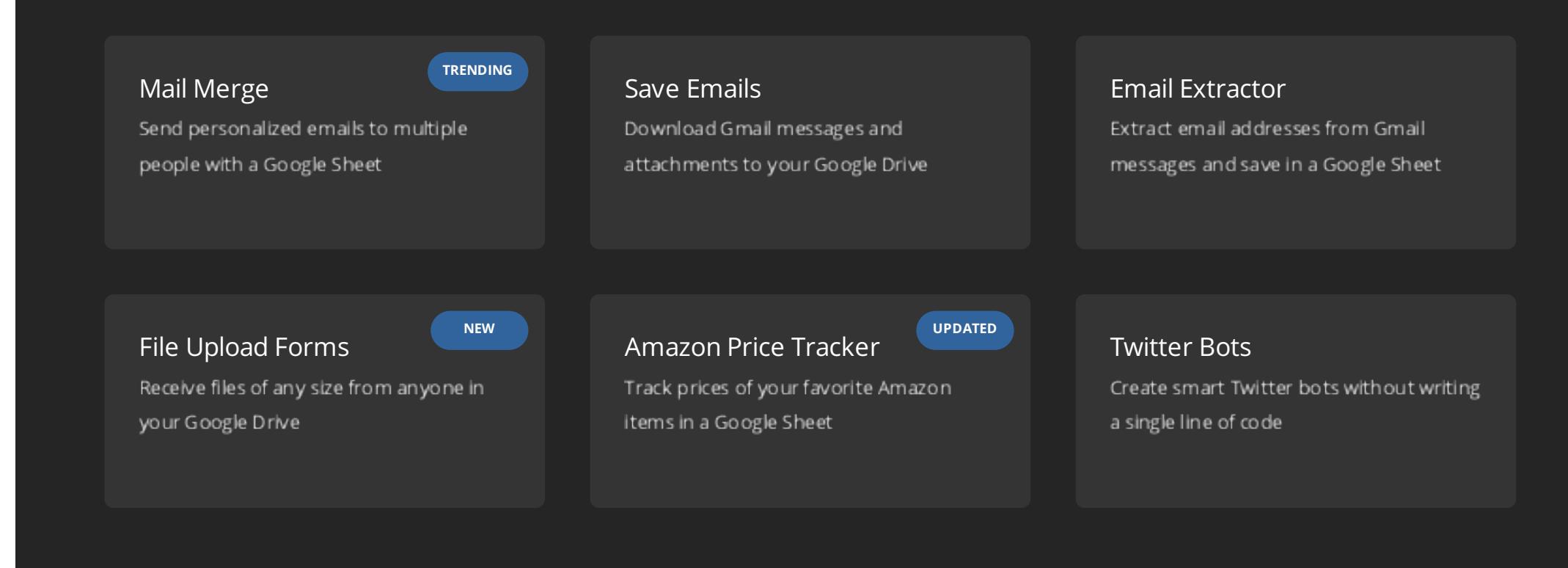

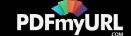

# How can we help?

We build bespoke solutions that use the capabilities and the features of Google Apps (G Suite) for automating business processes and driving business productivity.

Our Google Add-ons are deployed in some of the biggest companies and universities worldwide with over 500,000 installations. Download the PDF brochure to know more.

# **Get in touch** Contact us Book a meeting

**Location** India

**Expertise** Google Apps Script G Suite APIs

# Subscribe to our Email Newsletter

**Email Address SUBSCRIBE** 

PDFmyURL - online **url to pdf conversion**

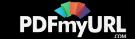

GOOGLE

ABOUT F.A.Q. SCRIPTS

@ 2004-2017 Digital Inspiration, tech à la carte.

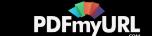

**[CONTACT](https://docs.google.com/forms/d/e/1FAIpQLSdxtpLmAopvRUZKGe_xV7lZXK6XufBee98xNMrrKH0JuxHOyQ/viewform?entry.1823440910&entry.910693880&entry.1551994540=I+have+a+question+or+comment&entry.1031080712=https://www.labnol.org/tag/guide/%23footer&entry.857400982&entry.467659801&entry.1471550472&entry.2073450133&entry.1252392100&entry.2066640595&entry.893931147) US**

 $\mathbb{R}$  y f o  $|$